**Adobe Photoshop 2021 (Version 22.5.1) Mem Patch Free PC/Windows**

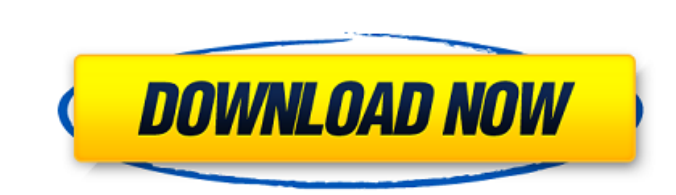

# **Adobe Photoshop 2021 (Version 22.5.1) Crack+ With License Code [2022]**

\*\*Other Image Software\*\* Many other image-related tools that enable you to open, resize, manipulate, and organize your images-including Photoshop-exist. These include: \*\*• ImageMagick is a free and open source software lib does not require a graphics card. \*\*• GIMP (GNU Image Manipulation Program)\*\* GNU Image Manipulation Program)\*\* GNU Image Manipulation Program is the GNU Project's program that emulates most or all of Photoshop's features, use it with Photoshop plugins. \*\*• Photoshop\*\* Photoshop\* Photoshop is the standard for most graphic design professionals. It's big and powerful with a large, dedicated following. This book (both the print and online versi

### **Adobe Photoshop 2021 (Version 22.5.1) Crack + With Keygen**

However, Photoshop is an incredibly powerful editor and offers a lot more features than most other software do. This article will look at the top 10 features that make a Photoshop essential! 1. Adjustment Layers. Adjustmen incredibly powerful feature in Photoshop. They allow you to selectively remove elements from an image, adjust brightness, contrast, exposure and white balance, crop, or merge them into a single layer. They are also an amaz Layer, click on the icon in the Layers panel. Alternatively, you can use the keyboard shortcut Alt+click + Ctrl+I, or type in "adjustment layers" in the search. Click on the menu or use the keyboard shortcut Ctrl + Alt + S it must be selected. Once you have adjusted the layers, you need to save the image before you can place it on other layers. The best way to save the image is by going to File > Save. Adjustment Layers You can add any numbe arguably the most important part of Photoshop. Apart from making your images sharp, cropping can also help in reducing the amount of empty space around an image. To crop images, select the Crop tool and click and drag arou a681f4349e

## **Adobe Photoshop 2021 (Version 22.5.1) Crack + Download**

The N4ATD.nl is a collaboration site where people from all around the globe exchange information, expertise and best practices. The main aim of the N4ATD.nl is to provide free, up-to-date assistance and support to people w support of Tr4, we can develop this site into a central hub for exchanging support and services. If you're interested in a particular topic, please contact Tr4, and we will be happy to help.Projects & Services A store of k what makes a nice, urban garden, it's all about location, scope and style. The N4ATD is very much about the creative play of location - for us, a beautiful garden is not necessarily more environmentally friendly than a gar such as making sure our gardens are accessible for different age groups, and play groups, are relatively easy to maintain, and have a good environmentally sustainable feature. Why Have A District Garden? There's more than working to ensure more people can access and enjoy our playgrounds. Others find that a garden can be a healthy and fun space to relax or exercise, and a space for creating memories. We have the skill and experience to help

you don't want to hear the magic of blood." In this sense, some Romani musicians, including Cerdà and her husband, Mio, are interested in collaboration with the vampire industrial scene, and used music as a means to public also collaborates, performing songs for vampires, starring in some videos of the industry and creating a band with Santos. During her interview, Cerdà says she knows not all Romani have the same attitude towards the vampir secrets and rituals. If there's something, all Romani look like it." She says many of the Romani have two faces. "We have extraordinary people, the way they want to present themselves." The woman says if there's a poster t evening of a concert the couple hosts on the outskirts of Barcelona. Mio Cerdà meets the journalists and gives us a tour of the house, on the road to a nearby rest area. There's nothing like this anywhere in the country. " sister who is 14 years old. The small house has two

### **What's New in the Adobe Photoshop 2021 (Version 22.5.1)?**

## **System Requirements For Adobe Photoshop 2021 (Version 22.5.1):**

Minimum: OS: Windows 7/8, 64-bit, Vista, or XP SP3, 64-bit Processor: 2.4 GHz Pentium 4 or equivalent Memory: 1 GB RAM Graphics: DirectX 10 compatible video card with 1024x768 display resolution DirectX: 9.0c Network: Broa

Related links:

[https://shanajames.com/wp-content/uploads/2022/06/Adobe\\_Photoshop\\_2022\\_Version\\_2341.pdf](https://shanajames.com/wp-content/uploads/2022/06/Adobe_Photoshop_2022_Version_2341.pdf) <https://aghadeergroup.com/2022/06/30/photoshop-2021-version-22-1-0-crack-torrent-activation-code-mac-win-latest/> [https://romanibook.com/upload/files/2022/06/FOy6akxB8K1mlUTco5m3\\_30\\_e7acfe6d15b860cdb5d03c1a5096b4d6\\_file.pdf](https://romanibook.com/upload/files/2022/06/FOy6akxB8K1mlUTco5m3_30_e7acfe6d15b860cdb5d03c1a5096b4d6_file.pdf) <https://1w74.com/photoshop-cc-2015-version-17-license-code-keygen-pc-windows-latest-2022/> <https://logocraticacademy.org/adobe-photoshop-2022-full-license-torrent-free/> <https://cambodiaonlinemarket.com/photoshop-2022-version-23-crack-exe-file-for-pc-2022-new/> <https://cdn.lyv.style/wp-content/uploads/2022/07/01015912/whiwyll.pdf> <http://www.viki-vienna.com/photoshop-cc-2018-product-key-full-latest-2022/> <https://www.mozideals.com/advert/adobe-photoshop-2022-activation-free-download-final-2022/> <https://wellnesstowin.com/2022/06/30/adobe-photoshop-cc-2015/> <http://www.ndvadvisers.com/photoshop-2021-version-22-3-free-for-pc-updated/> <https://toronto-dj.com/advert/photoshop-cs3-keygen-generator-final-2022/> <https://www.debeiaard-utrecht.nl/advert/photoshop-cc-2015-version-18-install-crack-activation-key-download-win-mac-latest-2022/> <http://it-labx.ru/?p=51659> <https://sahabhaav.com/photoshop-2021-version-22-4-3264bit-latest/> <https://www.sartorishotel.it/adobe-photoshop-cc-2018-crack-serial-number-registration-code-free-for-windows-2022/> <https://marketmyride.com/adobe-photoshop-2021-version-22-4-1-keygen-crack-serial-key-download-3264bit-march-2022/> <http://pacificgoods.net/wp-content/uploads/2022/06/demelly.pdf> <https://ajkersebok.com/adobe-photoshop-2021-version-22-4-1-keygen-full-version-pc-windows-latest/> <https://yourtripboy.com/photoshop-2021-version-22-4-2-keygen-free-download-latest-2022/>